## Franck-Hertz , X-ray & 数据处理

### 补充材料

#### 马磊

May 11, 2012

 $\odot$   $\otimes$   $\odot$ 

Creative Commons: BY-NC-SA

## **X-ray**

### **1.1 关于X-ray源**

#### **读前问题**

- 实验中光源、靶、探测器的相对位置是什么?为什么要这样?
- 光源中的连续谱和最后的X光衍射的结果里面的连续谱有什么关系?
- 如果确定X光衍射结果里面哪些峰值是由K*β*引起的? (K*α*呢?)
- 探测器可以测量任何强度和频率的X光么?
- 频率足够高的X光可以将Al原子的内层电子打出来么?打出来之后形成空穴,会不会像钼靶 一样也发出X光呢?

**X光源** 我们使用的电子打钼靶产生的X光.这种光源有两类,一类是连续谱,即在强度-波长图像 上是一个平缓的包;另一类是分立的谱,即在强度-波长图像上是分立的尖锐的峰, 此处我们的实 验有两个K*β*和K*α*.

可以容易看到光源里面的连续谱产生了颜射图样里面的连续谱.为什么呢?可以用一下课本给出 的Bragg公式.

可以看到光源里面的两个尖峰分别对应了衍射结果里面的不同的峰值.为什么呢?想想Bragg公 式里面有个整数,这个整数是什么意思呢?(K<sub>8</sub>产生了奇数的峰,K<sub>α</sub>产生了偶数的峰.)

**原理** 可以仔细的通过理论分析在靶台和探测器在不同的角度的时候,电脑采集到的数据. Bragg定律为<sup>1</sup>

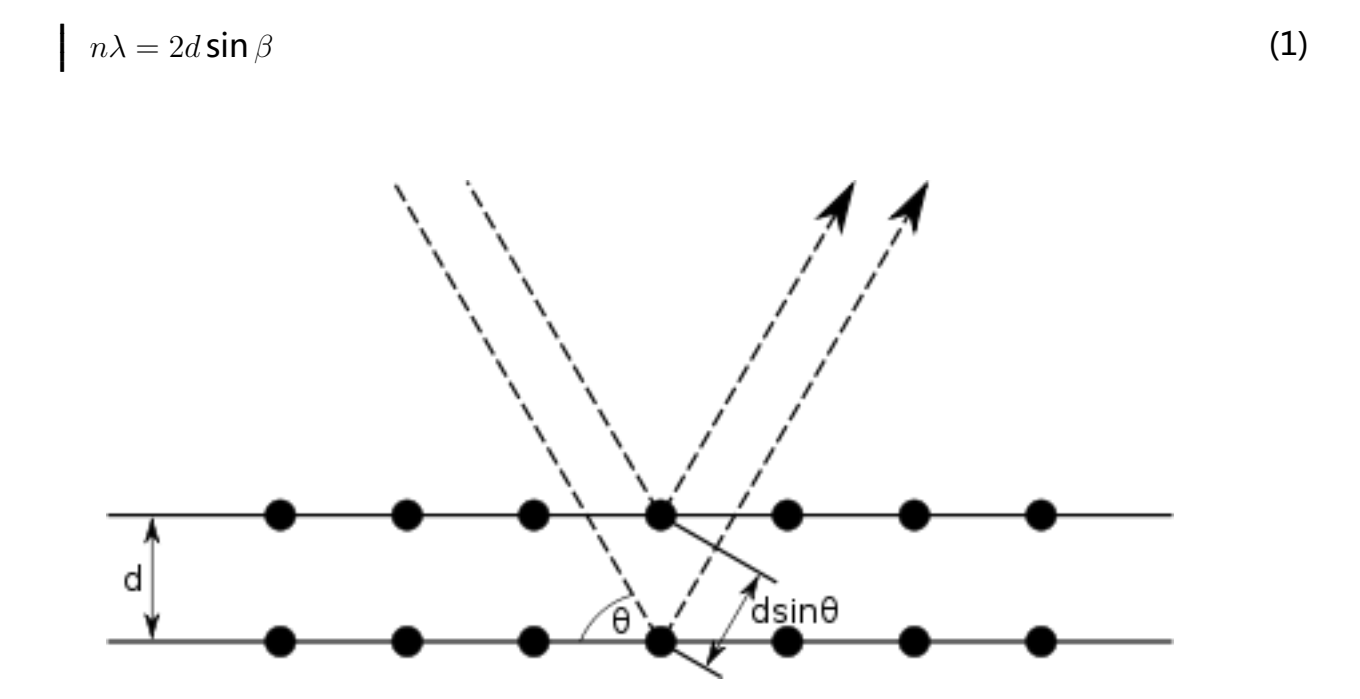

Figure 1: 此图为X光衍射示意图.原则上来说,每个圆点是一个原子, X光打在一个原子上的时 候,不同的电子对X光有不同的衍射作用,然后不同的衍射叠加,产生不同的强度.图中标出了哪 个是*β*角,哪个是*d*. 取自wikipedia词条:Bragg's law.

当我们刚启动仪器时,*β*很小.因为*d*是个常量,所以当*β*越来越大时,第一个满足布拉格定律(*n* =  $1$ 和 $\lambda = \lambda_{\mathsf{K}_a}$ )的点会出现.之后,角度 $\beta$ 稍稍增大,就可以满足 $n = 1$ 和 $\lambda = \lambda_{\mathsf{K}_a}$ 这个点.之后是 $n = 1$ 2的峰等等.

#### **1.2 扩展阅读**

可以阅读维基百科的 Bragg diffraction 词条: (http://en.wikipedia.org/wiki/Bragg\_diffraction) 维基百科轫致辐射(bremsstrahlung)词条: (http://en.wikipedia.org/wiki/Bremsstrahlung)

**扩展问题** 如果使用连续光谱的X光来投射1000块随机排列的晶体组成的块状材料,那么会得到 什么样呢?

1可以阅读wikipedia的Bragg's law词条.

# **Franck-Hertz管和量子论**

### **2.1 读前问题**

- 实验中测得的电压*U*和电流*I*是什么意思?电流*I*如何跟电子运动联系起来?
- 产生电子的具体结构是什么?灯丝上面的电压处处相等么?对电子的加速会有影响么?
- 当一个电子(E)和一个原子(A)碰撞的时候会发生什么?电子(E)一定跟原子(A)有能量交换么? 什么时候能量交换最大?(即什么时候电子(E)转移给原子(A)的能量最多?)
- 在F-H管中,什么位置的地方满足上面的能量转移的条件?
- 从第一激发态跃讦回基态所放出的能量是多少?如果这些能量全部转换成光子,那么对应的 光的频率是多少?可以看到么?
- 铜材料的光电效应的截止频率是多少?大于上面算出来的光频率么?
- Ar原子的电离能是多少?实验中可能会产生电离的Ar么?对实验有影响么?Ne原子呢?<sup>2</sup>
- 如果是一个真空管,那么灯丝上不同位置的电子在加速电场的作用下最终得到动能相同么?

### **2.2 原子结构**

原子中的电子只能处在特定的能级上.也就是说,只要原子(A)获得能量,内部的电子移动是从 某个能级跃迁到能量更高的能级上了,不可能出现电子出现在两个能级之间的情况.

下面是一个最简单的原子的示意图,真正的He原子和Ne原子要比这个复杂的多.不过在量子论 实验中,只涉及到最外层的电子,不涉及到内部的电子,因为我们的实验中电子能量也就是比化 学反应的能量稍大一点而已.

 $\begin{array}{|c|c|c|c|c|}\n\hline\n\end{array}$  |1 |2 |3

<sup>2</sup>实际上这个跟电子在管子中的平均自由程有关。

电子不可能处在1和2或者2和3之间的位置.实际上原子还存在电子亚层.电子亚层可以用spdf等 等拉丁字母表示.

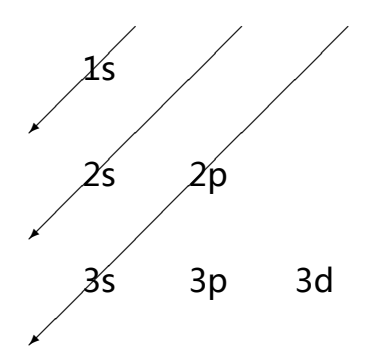

这就是说,往原子里面填电子的时候,先填1s,然后填2s,然后填2p,然后填3s(之后的也是 按照这种斜线从右上角往左下角,少数几种元素除外).s亚层最多可以放置两个电子,p亚层最多放 置6个电子。

这样氖原子Z=10,有10个电子,基态的电子组态为:1s<sup>2</sup>2s<sup>2</sup>2p<sup>6</sup>.意思是说,2个电子位于1s,2个 电子位于2s,6个电子位于2p.

第一激发态的电子组态是:1s<sup>2</sup>2s<sup>2</sup>2p<sup>5</sup>3s<sup>1</sup>.

图2是氖原子的能级图.但是需要注意的事情是,氖原子比较复杂,并不是所有的能级之间都可 以跃迁,因为跃迁需要满足跃迁的选择定则,较为复杂.

发光是一些其他的态之间的跃迁导致的,而不是第一激发态之间.错略的说,大致是18.3eV 到 18.9eV之间的一些态到16.57eV和16.79eV之间的的跃讦.<sup>3</sup>

#### **2.3 原理**

**约定** 下文中用到的符号定义如下

- *K*: 电子动能
- *L*: 管长.
- *U*: 整个Franck-Hertz管上的电压.
- *E*: Franck-Hertz管内的电场, 假设是无限大的平行板电容器, 内部电场均匀.不过实际情况. 中,平行板电容器不可能是无限大的平板,而且因为电子聚集等原因,会导致Franck-Hertz

<sup>3</sup>http://www.uta.edu/physics/labs/modern/FH.pdf

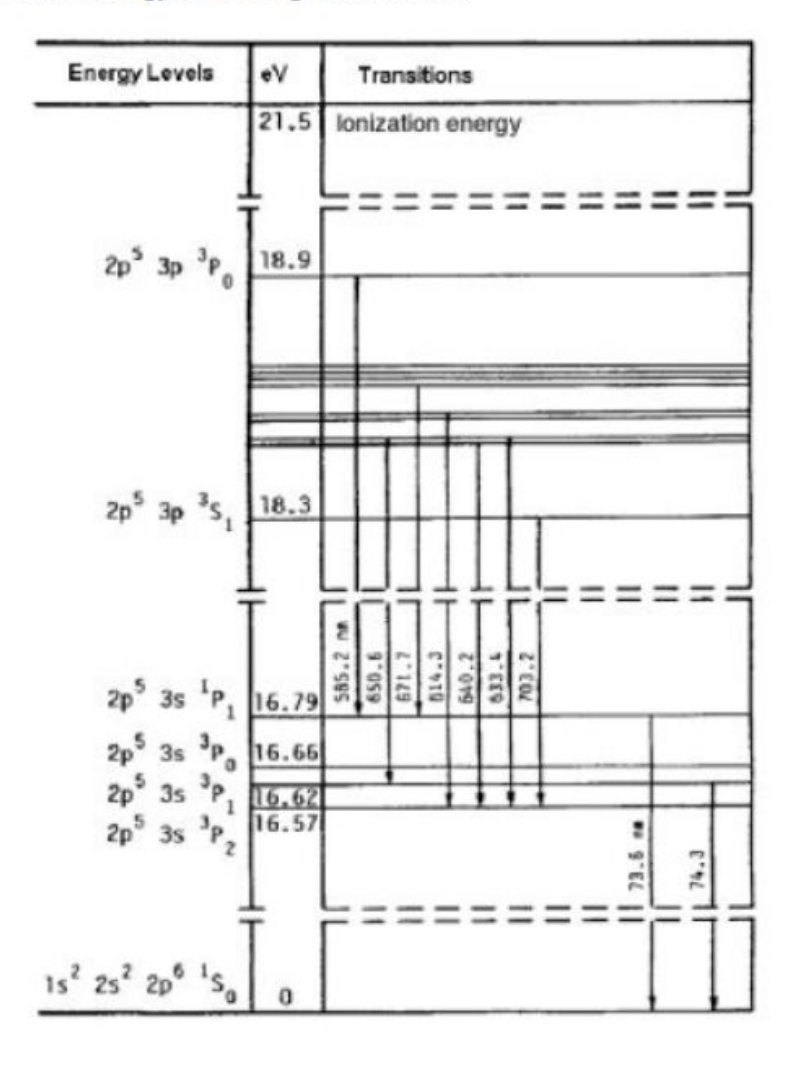

Partial Energy level Diagram for Neon.

Figure 2: Ne能级图

管内的平行板之间的电场并不是均匀电场,这点在后面分析发光区形状的时候会有用.在类似 的分析中,从电场出发,是一条比较漂亮的路.

**Figures** 用一条直线来代表Frankck-Hertz管.假设开始的时候电子的初速度为零(但是实际上,从 灯丝里面出来的电子速度一定为零么?).

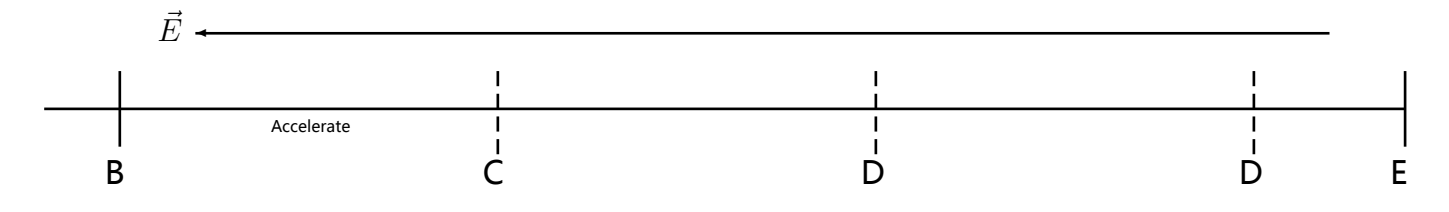

这幅图中,线段BE是管的有加速电压部分,长度记为*L*.线段BC记为*d*1.

**方程** 定义*d*<sup>1</sup> = *E*<sup>1</sup>  $\frac{E_1}{U \cdot e} L$ ,  $d_n = n \cdot d_1$ , 在某个距离*d*上测得的电子动能为:

$$
\frac{U}{L} \cdot d, \qquad d \leq d_1
$$
\n
$$
\frac{U}{L} \cdot (d - d_1), \qquad d_1 \leq d \leq d_2
$$
\n
$$
\dots
$$
\n(2)

最后当电子打在管右端极板上的时候,动能应为

$$
\left| \frac{U}{L}(d-d_i), \qquad d_i < d < L \tag{3}
$$

上面是一个关于电子在管内不同位置上的动能的分析.但是我们更关心的事情是,电子在到达管 右端的极板E时的行为,因为单位时间内电子落在右端的极板E上时的速度决定了我们测量到的电 流的大小,因为我们测得的电流可以表达成*I* = *ρ · v*,其中*v*是电子到达右端极板E时的速度.

为了找到这个速度<sup>*v*,我们只需要取出上面的分段分析的最后一部分然后变换一下形式即可.</sup> 电子落在极板E上的剩余的动能为

$$
\left| \frac{U}{L}(L - i\frac{E_1}{U \cdot e} \cdot L), \right. \tag{4}
$$

其中*i*是整数.

#### 这样这些电子的速度为

 *⇒ m* √ 2 *m U L* (*L − i E*<sup>1</sup> *U·e · L*)*,* 其中*U*满足*d<sup>i</sup> < d ≤ L* √ 2 (*U − i E*<sup>1</sup> *e* ) 其中*U*满足*i · E*<sup>1</sup> *<sup>e</sup> < U <sup>≤</sup>* (*<sup>i</sup>* + 1)*<sup>E</sup>*<sup>1</sup> *e* (5)

**理论分析最终呈现** 我写了一个简单的python程序来把**??**的图像画出来.

#### 代码:

```
1 import numpy as np
2 import matplotlib.pyplot as pl
3
4 x = np.linspace(0,4,100000)
5 f = np. piecewise(x, [x<1, x>=1, x>=2, x>=3], [lambda x: np. sqrt(x), \
6 lambda x: np.sqrt(x - 1), lambda x: np.sqrt(x -2), lambda x: np.sqrt(x -3)])
7
8 pl.plot(f)
9 pl.show()
```
**扩展问题** 我这里给出的理论分析的曲线(图(**??**))跟真实的实验中的曲线有什么区别?为什么会有 这样的差异?

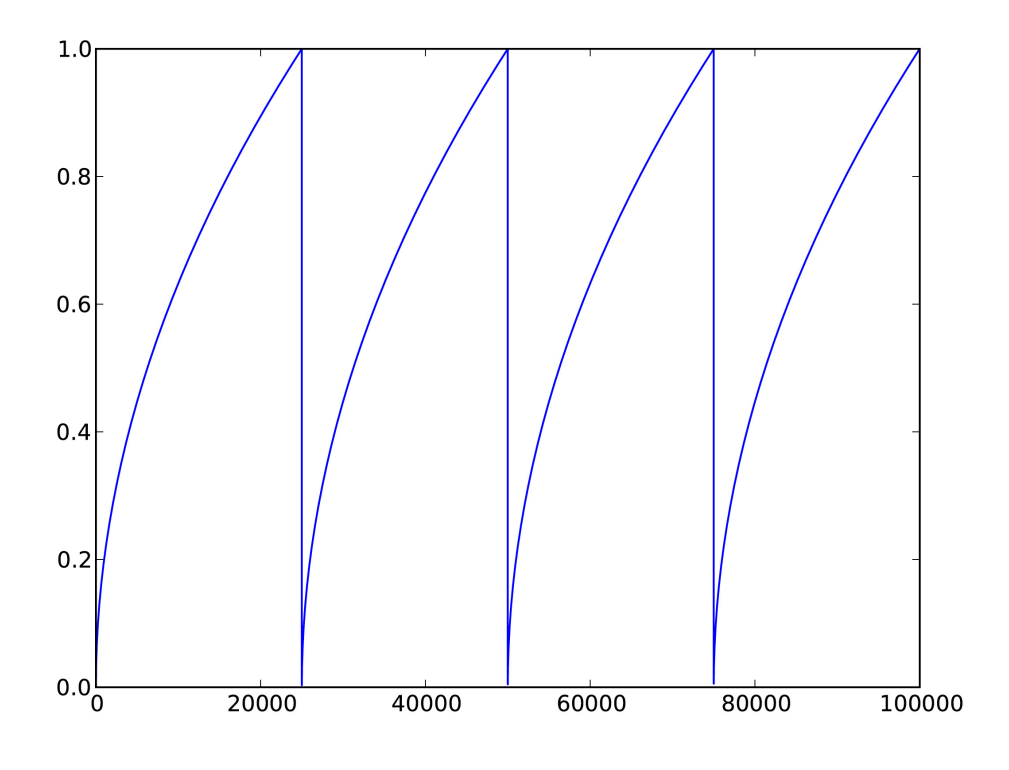

Figure 3: 实验中测得的电流的理论预言

# **关于数据处理**

## **3.1 数据处理软件**

可以用来对我们的实验进行数据处理软件有很多,从简单易学的Microsoft Excel到比较复杂的 Mathematica都可以.我简单的列几个大家可能会选用的吧.

- **Origin**比较流行,功能比较全面.但是在制图的排版等方面比较差一点,做出来的图如果想要 漂亮,需要花些功夫来自己定义.
- SigmaPlot也比较流行,很多的nature, science的漂亮的图都是用这个做的.排版等方面比 Origin要强多了.
- **Mathematica**上手较慢,但是有鉴于其强大的功能,学会Mathematica对于以后的很多学 习都是很有益的, Mathematica有着很强大的符号计算能力, 可以用来抽象的解符号方程.Mathem 的数值处理能力也是极其强大的.
- **Matlab**是一个比较大比较复杂的程序,当然用来处理数据还是很好的.
- **Excel**也可以对我们的数据进行的简单处理.

我会附带几个例子.包括一个Sigmaplot的例子和一个Mathematica的例子,另外一个Origin的 例子是一位同学做的,暂时还不能放上来.

# **关于实验报告**

- 不要口语化。
- "查阅资料得知"的话,要给出参考文献,不要单单写上"查阅资料得知"几个字。